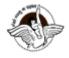

# BAL BHARATI PUBLIC SCHOOL, PITAMPURA, DELHI - 110034

### **SUBJECT:- COMPUTER SCIENCE CLASS: 8**

# CHAPTER:-1 TOPIC:-(COMPUTER NETWORK) PART-1

#### **STEP 1:-**

#### **GUIDELINES AND INTRODUCTION**

**Guidelines**: Dear students, kindly refer to the following PPT/notes/video links from the Chapter- "COMPUTER NETWORK" and thereafter do the questions in your computer notebook.

**Introduction**: Communication is important for people to share their views and opinions. Today, let us learn about computer networks and how communication takes place over a network. Communication is about transfer of information from a sender, across a distance, to a receiver. A computer network is a system of interconnected computers and peripheral devices. The detailed chapter is explained through a PPT.

This PPT will keep you engaged as you will be able to explore new terms and understand the concepts.

The PPT is attached for your reference. Kindly go through the presentation and watch the videos carefully as this will be followed by the assignment shared here. Do the assignment in your notebook.

**Check the presentation : - Computer Network Class 8 Chapter 1** 

#### **STEP 2: -**

#### **Subtopics**

Computer Network → Let's watch a video: - https://youtu.be/0MR0DrelRel

Types of Network → Let's watch a video:- https://www.youtube.com/watch?v=4 zSIXb7tLQ

**Network Topology** → Let's watch a video:- <a href="https://youtu.be/-6zfQEJGzi8">https://youtu.be/-6zfQEJGzi8</a>

#### **STEP 3:-**

#### **Assignment 1**

Do the following questions in your notebook:-

- Q1) What is a Computer Network?
- Q2) Write any three places where you can find a computer network.

- Q3) Differentiate between LAN, MAN and WAN. (Two points each.)
- Q4) Give an example of PAN.
- Q5) Identify the type of network used in the following:
  - a) In your school computer lab
  - b) In Banks
  - c) When you connect your phone to WiFi at home

## **STEP 4:-**

# **RESEARCH:-**

<u>ACTIVITY 1:-</u> Look for any two Network Topologies apart from the ones given in your book.

Write any two features of these topologies and draw a diagram also.

\*\*\*\*\*\*\*\*